# Sterowanie w strukturze sieci rozlegBej - opis przedmiotu

#### Informacje ogólne

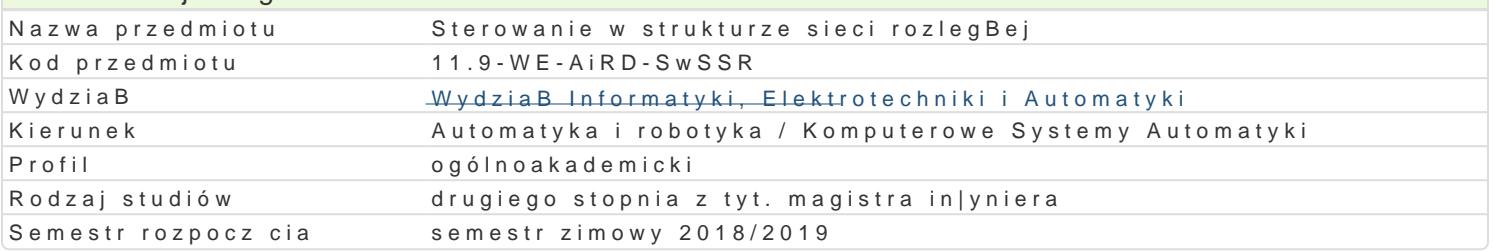

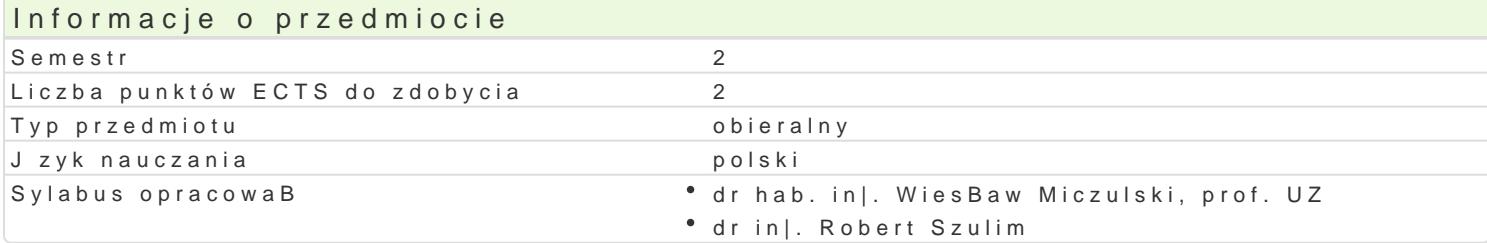

#### Formy zaj

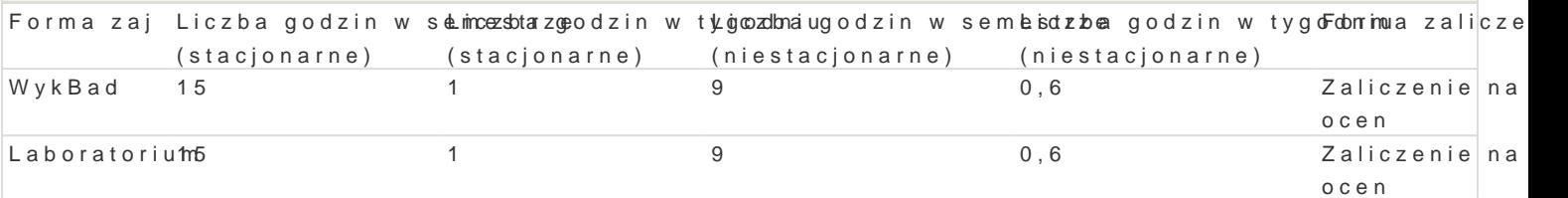

### Cel przedmiotu

- zapoznanie studentów z wybranymi elementami technologii informatycznych stosowanych w systema

- uksztaBtowanie podstawowych umiej tno[ci w zakresie projektowania i uruchamiania systemów infor danych.

#### Wymagania wstpne

Programowanie obiektowe, bazy danych, sieci komputerowe.

### Zakres tematyczny

Wybrane elementy technologii sieciowych stosowane w strukturze sieci rozlegBej. ProtokoBy TCP/IP,

Przegl d mo|liwo[ci wspóBczesnych systemów operacyjnych w zakresie komunikacji z urz dzeniami ze dedykowane do wymiany danych w heterogenicznych [rodowiskach sieciowych.

Zastosowanie technologii Microsoft .NET w systemach informatycznych sterowania w strukturze sieci

Serwery WWW i FTP. Budowa i dziaBanie serwerów. Uruchamianie, administrowanie i wdra|anie w str

Dynamiczne portale WWW umo|liwiaj ce integracj z urz dzeniami automatyki, prezentacje stanu systemu, Technologie HTML, ASP.NET i AJAX.

## Metody ksztaBcenia

wykBawdykBad konwencjonalny,

laboratorpum ca w grupach, zaj cia praktyczne, metoda projektu.

## Efekty uczenia si i metody weryfikacji osigania efektów uczenia si Opis efektu **Symbole** efekt**tów Metody weryfikacji Forma zaj** Ma podstawow wiedz w zakresie technologii info†mkattw;dz5nych sitoksodwawnych w • WykBad strukturze sieci rozlegBej

Potrafi zbudowa prosty system informatyczny wykoKz\_yLst0j cy inteprifoejjoskyt komunikacyjne oraz elementy programowania wspóBbie|nego sprawdzian Laboratorium

prezentacja ustna

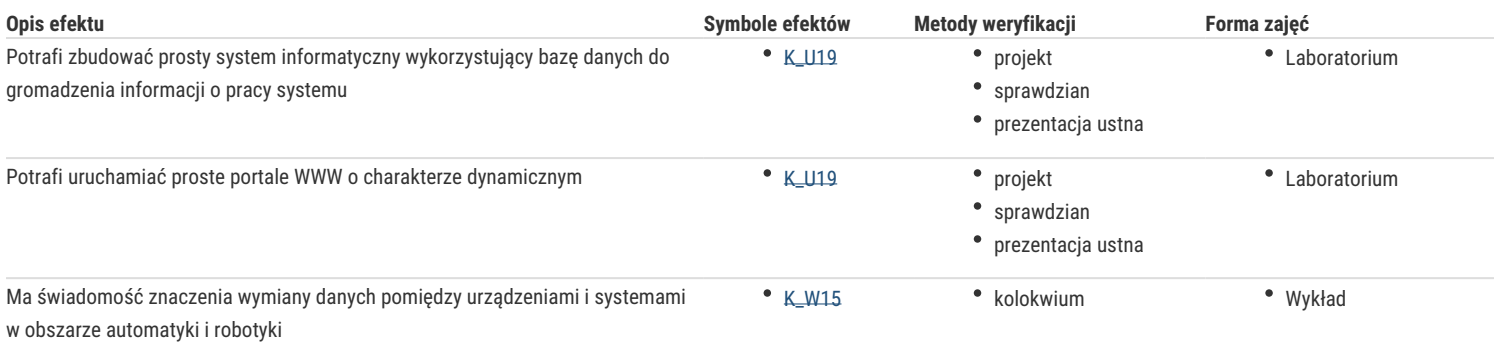

## Warunki zaliczenia

Wykład - warunkiem zaliczenia jest uzyskanie pozytywnej oceny z kolokwium w formie pisemnej.

Laboratorium - warunkiem zaliczenia jest uzyskanie pozytywnych ocen ze sprawdzianów z przygotowania teoretycznego do ćwiczeń oraz zaliczenia wszystkich ćwiczeń laboratoryjnych.

### **Składowe oceny końcowej =** wykład: 40% + laboratorium: 60%.

## Literatura podstawowa

- 1. Matulewski J., Grabek M., Pakulski M., Borycki D., ASP.NET Web Forms, Helion 2014.
- 2. Kessin Z., HTML5. Programowanie aplikacji, Helion 2012.
- 3. Matulewski J., Visual Studio 2013. Podręcznik programowania w C# z zadaniami, Helion 2014.

## Literatura uzupełniająca

- 1. Ullman Jeffrey D., Widom Jennifer, Podstawowy wykład z baz danych, Wydawnictwa Naukowo-Techniczne, Warszawa 2001.
- 2. Tanenbaum A. S., Wetherall D. J., Sieci komputerowe. Wydanie V, Helion 2012.

## Uwagi

Zmodyfikowane przez dr hab. inż. Wojciech Paszke, prof. UZ (ostatnia modyfikacja: 15-03-2018 21:46)

Wygenerowano automatycznie z systemu SylabUZ